# Designing B-field Coils from the Inside-Out

Christopher B. Crawford<sup>\*1</sup>, Yunchang Shin<sup>1</sup>, and Greg Porter<sup>1</sup> <sup>1</sup>University of Kentucky \*Corresponding author: Department of Physics and Astronomy, 177 Chem.-Phys. Bldg., Lexington, KY 40506-0055, crawford@pa.uky.edu

## **Introduction**

Traditionally the design cycle for magnetic fields involves guessing at a reasonable conductor / magnetic material configuration, using FEA software to calculate the resulting field, modifying the configuration, and iterating to produce the desired field.

In this paper, we take the opposite approach of specifying the desired magnetic field, imposing it as a boundary condition on the region of interest, and then solving the Laplace equation to determine the field elsewhere in free space. The exact conductor configuration along the boundaries is extracted from the solution in the post-processor.

This method is being applied to design magnetic field coils and RF waveguides for low energy neutron experiments, such as the nEDM [1] (Fig. 1), and  $n^{-3}$ He experiments [2].

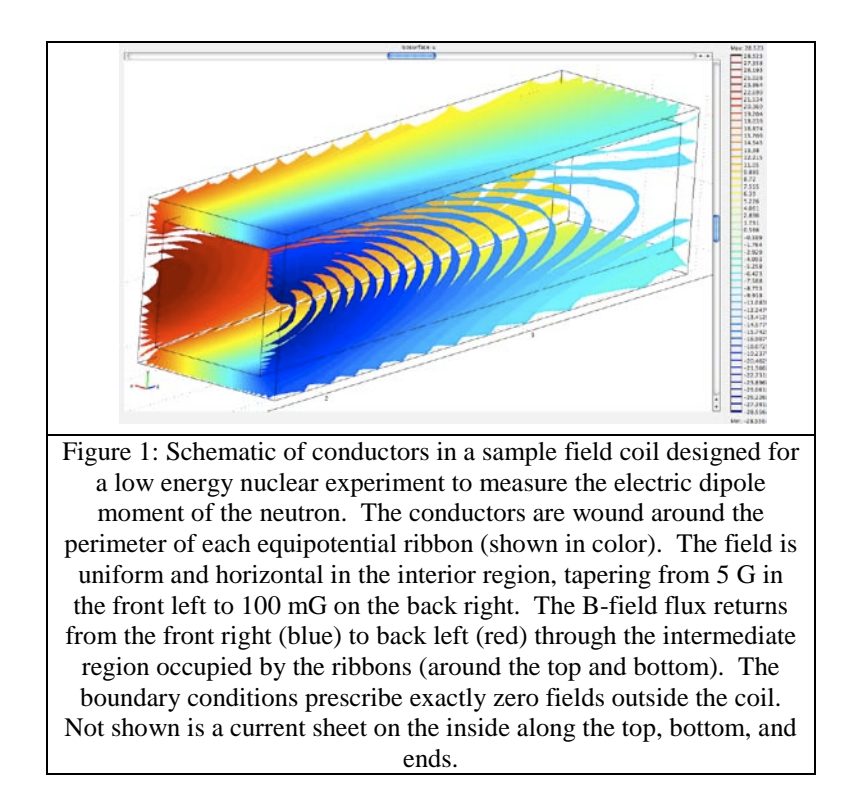

## **Use of COMSOL Multiphysics**

Unlike standard electromagnetic solvers, COMSOL gives the flexibility to solve any PDE using finite element analysis, and this offered the flexibility to implement this new approach. Our method involved solving the classical Laplace equation on regions with imposed boundary conditions, which was implemented straightforwardly in COMSOL.

## **Expected Results**

The final FEA design solution of two coils (one DC and one RF) will be presented along with detailed comparisons with the field calculated with a traditional three-dimensional Biot-Savart code.

## **Conclusion**

As shown by the above examples, use of the magnetic scalar potential is a powerful technique to design coils ab-initio based on the field requirements. The resulting magnetic field convergences to the design specification by adding more (finer-grained) coils. This example showcases the flexibility of using COMSOL to implement unique problem-solving techniques, versus canned software packages, which implement only traditional solutions.

#### **Reference**

- 1. <http://p25ext.lanl.gov/edm/edm.html>
- 2. [http://www.pa.uky.edu/~crawford/pub/n3he\\_proposal\\_sns.pdf](http://www.pa.uky.edu/~crawford/pub/n3he_proposal_sns.pdf)